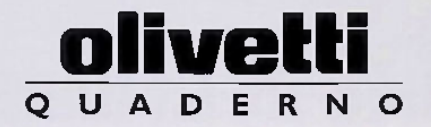

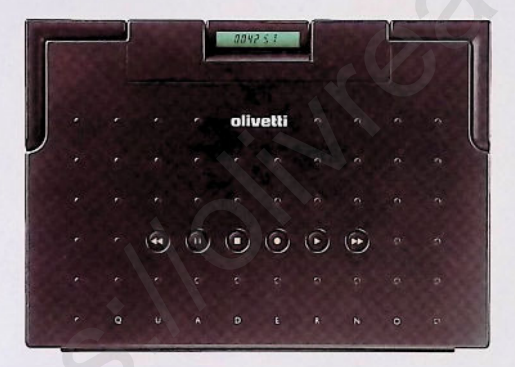

## **DER ULTRA-PORTABLE PC**

# **NUR IHRE IDEEN HABEN GEW**

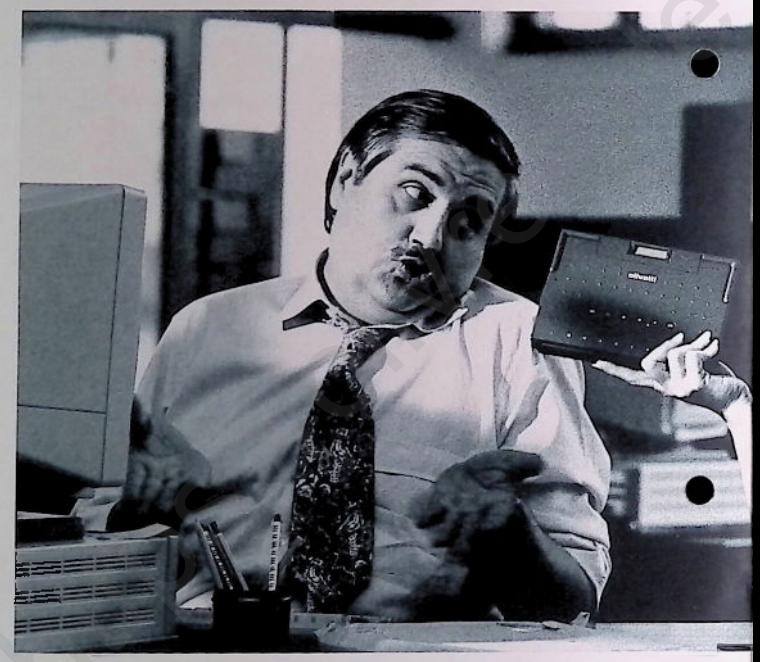

Henry nimmt ziemlich zu. Wie das Chaos auf seinem Schreibtisch und der Datenwust auf seinem PC. Etwas Bewegung in frischer Luft würde da bestimmt nicht schaden; stattdessen zieht er es vor, ständig am Schreibtisch vor dem PC zu sitzen und meint, anders

wäre seine Arbeit nicht zu schaffen. Ich könnte ihm ja mal meinen Olivetti Quaderno leihen - dann hätte er 20 MB Plattenkapazität immer und überall verfügbar und könnte meinetwegen 12.000 Seiten Text unterwegs erstellen<br>oder bearbeiten. Bis zu 8 Stunden könnte

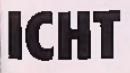

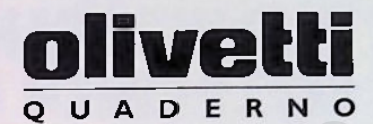

19.80

 $2l\sigma_{\!R}$ 

er arbeiten wo immer er will; dazu Tonaufzeichnungen machen oder hören; 90 Minuten in Digital-Qualität.

Und wenn er dann unbedingt wieder am Schreibtisch sitzen will, kann er seinen Olivetti Quaderno einfach an seinen Desk-Top PC anschließen.

Der ultra-portable PC

## **NUR IHRE FANTASIE SETZT IHNEN GRENZEN**

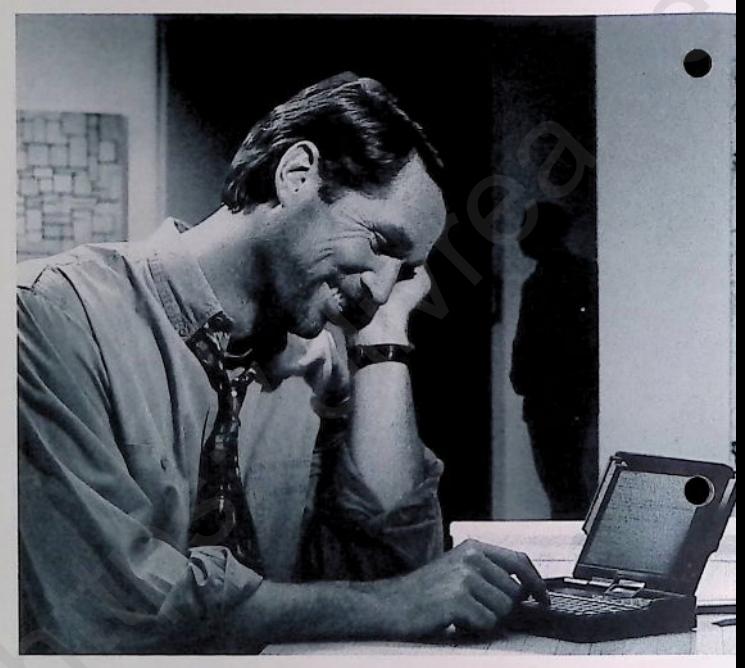

Was Lisa mehr überraschte, weiss ich nicht: Mich zu dieser Tageszeit hier anzutreffen oder mich mit einem PC arheiten zu sehen. Stimmt: Bevor ich den Olivelli Quaderno entdeckte hätte ich nicht im Traum daran gedacht, einmal ohne Bleistift und Papier auskommen zu können.

Aber Olivetti's Quaderno wiegt weniger als ein Kilo und so kann ich meine gesamte Dokumentation bei mir haben. mit Informationen arbeiten, Ideen, Bernerkungen eingeben und zwar per Tastatur oder per Spracheingabe: Kein Diktiergerät mehr, kein Aktenkoffer voller Fotokopien, keine Stapel fliegender Blätter,

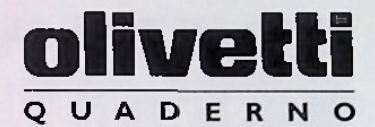

die nur allzuleicht verloren gehen... Was<br>würde Lisa wohl erst sagen, wenn ich mit dem Olivetti Quaderno und einem Funktelefon von hier ein Fax versende?

Vielleicht würde sie dann auch der modernen Technik eine Chance geben - wie ich.

Der ultra-portable PC

# **DER ULTRA-PORTABLE PC AUF EINEN BLICK**

## **FESTPLATTE**

20 MB Speicherkapazität für groffe Datenmengen und Programme Software-Installation auch ohne IC-Karten oder externes Diskettenlaufwerk

## **KOMPAKT UND LEICHT**

Grüße: DIN A5 (halb so groß wie ein Briefbogen). Gewicht: einschließlich Batterien unter 1 Kilo

## MS-DOS 5.0\*

Auf dem Olivetti Quaderno laufen alle MS-DOS-kompatiblen Programme

## SPRACH-EIN- UND AUSGABE

Direkte Digital-Aufzeichnung auf der Festplatte, Ideal bei Interviews, Meetings und für Sprachnotizen zu Texteingaben. Lautsprecher und Mikrophon im Gerät integriert

## NETZ-UNABHÄNGIGKEIT

Bis zu 8 Stunden mit wiederaufladbarem NiCd-Akku oder handelsüblichen Mignon-Batterien jederzeit hetriehsbereit

## PERSÖNLICHE ASSISTENZ-SOFTWARE

## **SERIENMÄßIG**

Daten- und Datei-Manager, Organiser, Textverarbeitung, Terminplaner, Telefonverzeichnis, ein leistungsstarker Calculator der Olivetti Quaderno bietet serienmäßig umfassende Software-Leistung, Abrufbar über die Funktionstasten

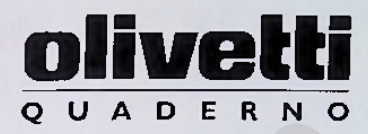

#### **MAGNET-SPEICHER** UND -PROGRAMMKARTEN

Der integrierte Kartenleser ermöglicht die Benutzung vieler Programme, Datenbestände und Anwendungen direkt von IC-Karten Die Speicherkapazität läßt sich durch Memory-Cards extrem ausbauen

### MULTI-FUNKTIONS-DISPLAY

Liefert Informationen auch bei zugeklapptem Olivetti Quarlerno. Tageszeit, Operationsmodus, SCROLL-LOCK, NUM-LOCK and CAPS-LOCK, Batteriezustands-Anzeige, Recorder-Funktionen, Zählwerk - alles auf einen Blick

## VIELFÄLTIGE **ANSCHLUBMOGLICHKEITEN**

Das serienmäßige Microsoft Interlink ermöglicht schnellen und einfachen Datentransfer vom und zum Desk-Top. Netzwerkeinbindung ist möglich Parallele wie serielle Schnittstellen verbinden Drucker, Maus, Modem, Fax usw.

Q

## PROFESSIONELLE TASTATUR

Ergonomische Tastatur mit 95/94 Tasten, getrentem numerischen Block und 10 Funktions-Tasten

"MS-DOS and INTERLINK sind Warenzeichen der Microsoft Corp.

## livetti UADER

## TECHNISCHE DATEN

#### **MIKROPROZESSOR**

NEC\* V50 III. 8086-kompatibel 10/8/4 MHz Taktfrequenz über die Tostatur schaltbar

#### ROM BIOS 128 KB (IBM XT\*-komnatibel)

#### **STANDARDSPEICHER**

1 MB dynamischer RAM (640 KB Basisspeicher plus 360 KB die als Shadow Memory oder als Expanded Memory nach LIM EMS 4.0 Spezifikationen genutzt werden können)

#### MASSENSPEICHER

Festplatte 2.5" (Kapazität: 20 MB, Zugriffzeit 25 ms) · Optionales externes Diskettenlaufwerk: 5.5" Steckplatz für IC-Karte PCMCIA 1.0 Standard<br>(für SBAM-Karte, BOM Karte, FLASH EPISOM-Karte) • "Silicon Disk" (ROM mit 512 KB) mit integrierter Software

#### **BILDSCHIRM**

- LCD Bildschirm, DCGA (840 x400 Pixel)
- · Olivetti/AT&T\* Graphic Mode (640 x 400 Pixel)
- · Schwarz/weiß 8 Graustufen
- · Diagonale 7" (Displaybereich: 140.8 x 105.6 mm)

#### **TASTATUR**

Tastatur mit 93/94 Tasten, 18/2 kompatibel, mit numerischem Tastaturblock mit 16 Tasten 10 Funktionstasten

#### **SOFTWARE**

MS-DOS 5.0" im ROM · INTEHLINK (ermöglicht die Übertragung von Dateien von/nach anderen PCs) Personal Accessories zur Anwendung von: · Notizbuch · Rechner · Zeitplaner/Kalender

- Telefonverzeichnis Dateiverwaltung
- · Elektronische Kartei Voice Manager
- · "Power Management Software"

#### VOICE PROCESSING SYSTEM

Aufzeichnung von gesprochenen Nachrichten auf<br>die Festplatte, die mit Texten verknüpft werden können, die mit der integrierten Textverarbeitung erstellt. wurden "Sechs Standardaufzeichnungsfunktionen: - REC . PLAY - STOP - PAUSE - FF - RW

#### **SYSTEMANZEIGEN**

Systemanzeigen - Stunde (hlumm) · CPU Geschwindigkeit · Tastaturstatus (CAPS, NUMERIC, SCROLL LOCK) · Batteriezustandsanzeige - Zugriff auf HDU/IC Karte

#### **SCHALTER UND EXTERNE ANZEIGEN**

Sechs externe Tasten für die Sprachverarbeitung · Lantstärkekontrolle · Integriertes Mikrofon · Integrierter Lautsprecher · Anschluß für externen Lautsprecher/Kopfhörer · Anschluß für externes Mikrufon · Serielle Schnittstelle RS 232-C · Multifunktionale Schniftstelle (parallele und externe 3.5" FDU)

#### ABMESSUNGEN UND GEWICHT Ahmessungen: 210 x 148 x 52 mm Gewicht, einschließlich Batterie: 995 g

### **STANDARDZUBEITÖR**

- Universal-Netzteil · Aufladbare Ni-Cd Batterie
- · Serielles Kabel zur Übertragung von Dateien
- . 9/25 pol. Adapter für RS 232-C

#### **OPTIONEN**

• externe 3.5 - FDU (1,44 MII): » Kabel für externe FDU « Wechselstromnetzteil für externe FDU . Zweite aufladbare Ni-Cd Batterie · Aufrüst-Kabel (mit parallelem 56-25 pol. Adapter und seriellem 10-9 pol. Adapter) · Anschluß an Autobatterie · Tragetasche

#### PRÜFZEICHEN

Der Olivetti Quaderno entspricht den folgenden Sicherheitsstandards:

. IEC 950 (EN 60950) . UL 478 . CSA C22.2 No. 220 In bezug auf EMS entspricht der Olivetti Quaderno den folgenden Standards: • VDL 0871, Klasse B • FCC, Klasse B

#### **WARENZEICHEN**

AT&T: American Telephone and Telegraph Corp. MS-DOS: Microsoft Corp. NEC:NEC Corp. XT und IBM: International Business Machines Corp.

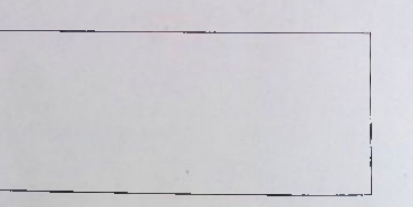